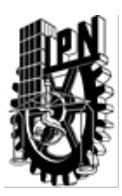

### INSTITUTO POLITÉCNICO NACIONAL SECRETARIA DE INVESTIGACIÓN Y POSGRADO

### DIRECCIÓN DE POSGRADO

*INSTRUCTIVO para el correcto llenado del formato SIP-30, Registro o Actualización de Unidades de Aprendizaje (UAP)*

El formato SIP-30 es un formulario PDF interactivo, el cual puede ser completado en forma electrónica con un lector de archivos PDF (Adobe Reader 9 o superior). Para facilitar la identificación de los campos del formulario, haga clic en el botón Resaltar campos existentes, en la barra de mensajes del documento. Si lo prefiere, puede imprimir el formato y completarlo a máquina de escribir o a mano.

El nombre de los campos y las áreas designadas para requisitar la información son autoexplicativos; sin embargo se tienen instrucciones específicas para campos de interés especial:

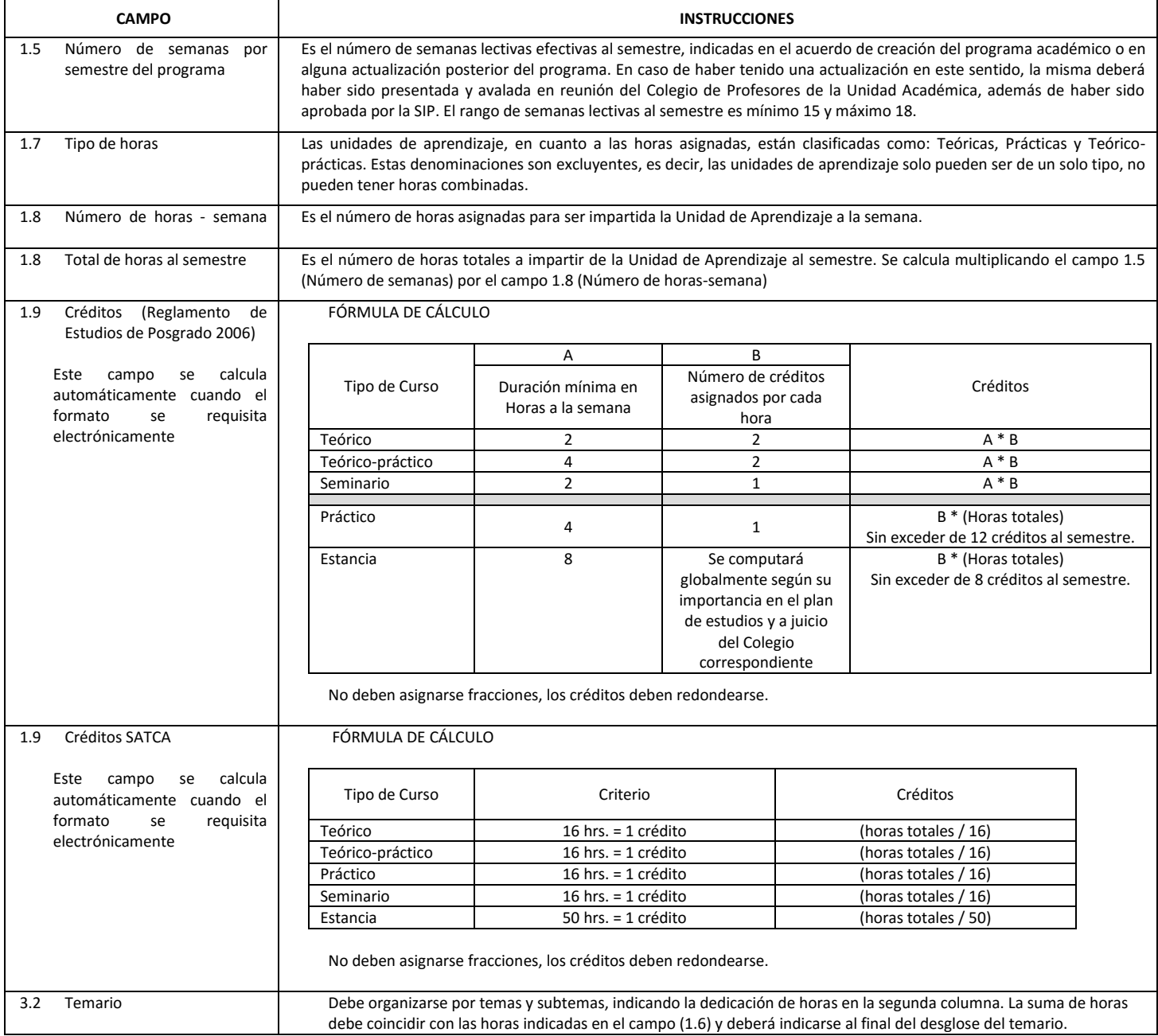

El formato SIP-30 deberá estar firmado por el Director o Jefe de la Sección de Estudios de Posgrado e Investigación de la Unidad Académica. La ausencia de dicha firma invalida la solicitud.

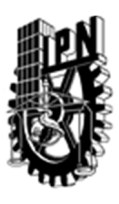

# INSTITUTO POLITÉCNICO NACIONAL

SECRETARIA DE INVESTIGACIÓN Y POSGRADO

#### SIP‐30

### DIRECCIÓN DE POSGRADO

*FORMATO GUÍA PARA REGISTRO DE UNIDADES DE APRENDIZAJE (UAP) ‐ NUEVAS O ACTUALIZACIÓN ‐* 

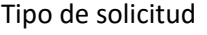

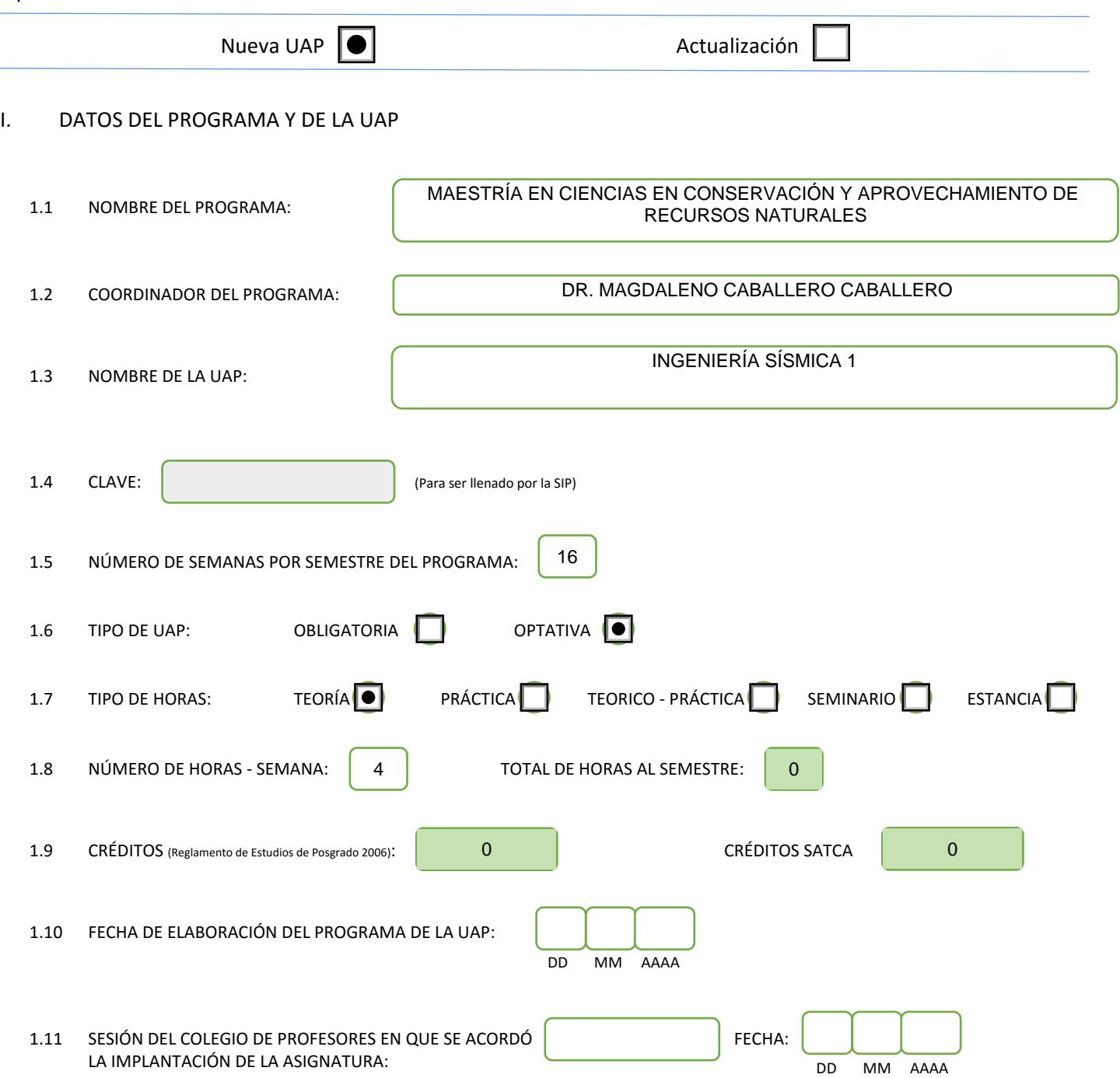

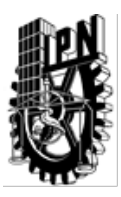

# INSTITUTO POLITÉCNICO NACIONAL

SECRETARIA DE INVESTIGACIÓN Y POSGRADO

### DIRECCIÓN DE POSGRADO

#### II. DATOS DEL PERSONAL ACADÉMICO A CARGO DEL DISEÑO O ACTUALIZACIÓN DE LA UAP

#### 2.1 COORD. DEL DISEÑO O ACTUALIZACIÓN DE LA UAP:

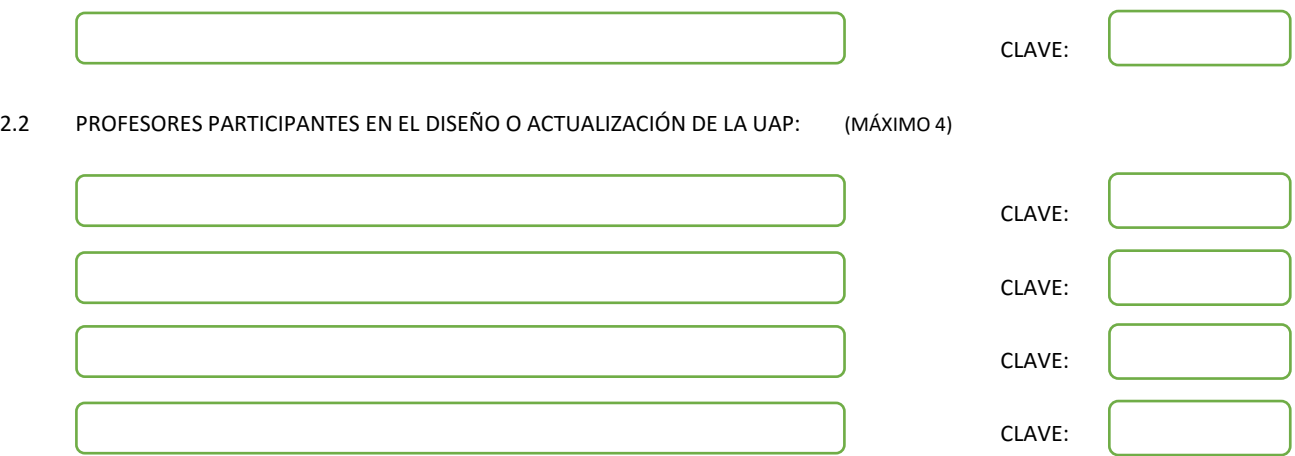

#### III. DESCRIPCIÓN DEL CONTENIDO DEL PROGRAMA DE LA UAP

#### 3.1 OBJETIVO GENERAL:

El alumno los conocimientos básicos para comprender el fenómeno sísmico, así como para estimar el comportamiento sísmico de estructuras a través del análisis de modelos de uno o varios grados de libertad.

#### 3.2 COMPETENCIAS DEL PERFIL DE EGRESO A LAS QUE CONTRIBUYE:

Determinación del riesgo sísmico en una región dada Capacidad de análisis de comportamiento dinámico de estructuras representadas por modelos de uno o varios grados de libertad Pensamiento crítico al analizar los distintos criterios de diseño sísmico plasmados en las diversas normas y reglamentos del país

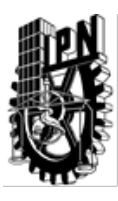

## INSTITUTO POLITÉCNICO NACIONAL SECRETARIA DE INVESTIGACIÓN Y POSGRADO

### DIRECCIÓN DE POSGRADO

#### 3.3 TEMARIO:

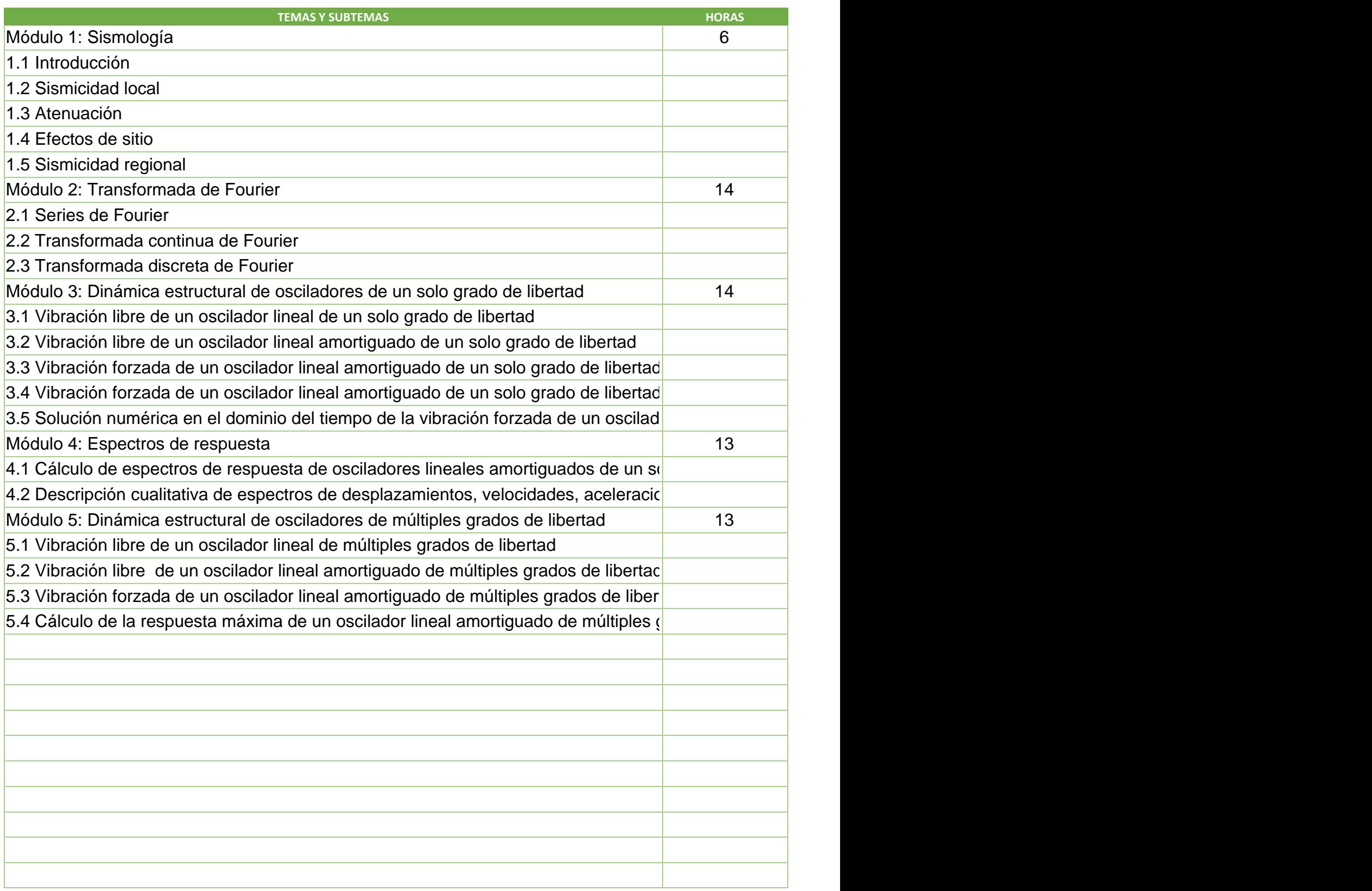

SIP-30

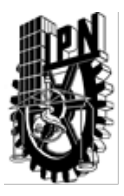

# INSTITUTO POLITÉCNICO NACIONAL

SECRETARIA DE INVESTIGACIÓN Y POSGRADO

### DIRECCIÓN DE POSGRADO

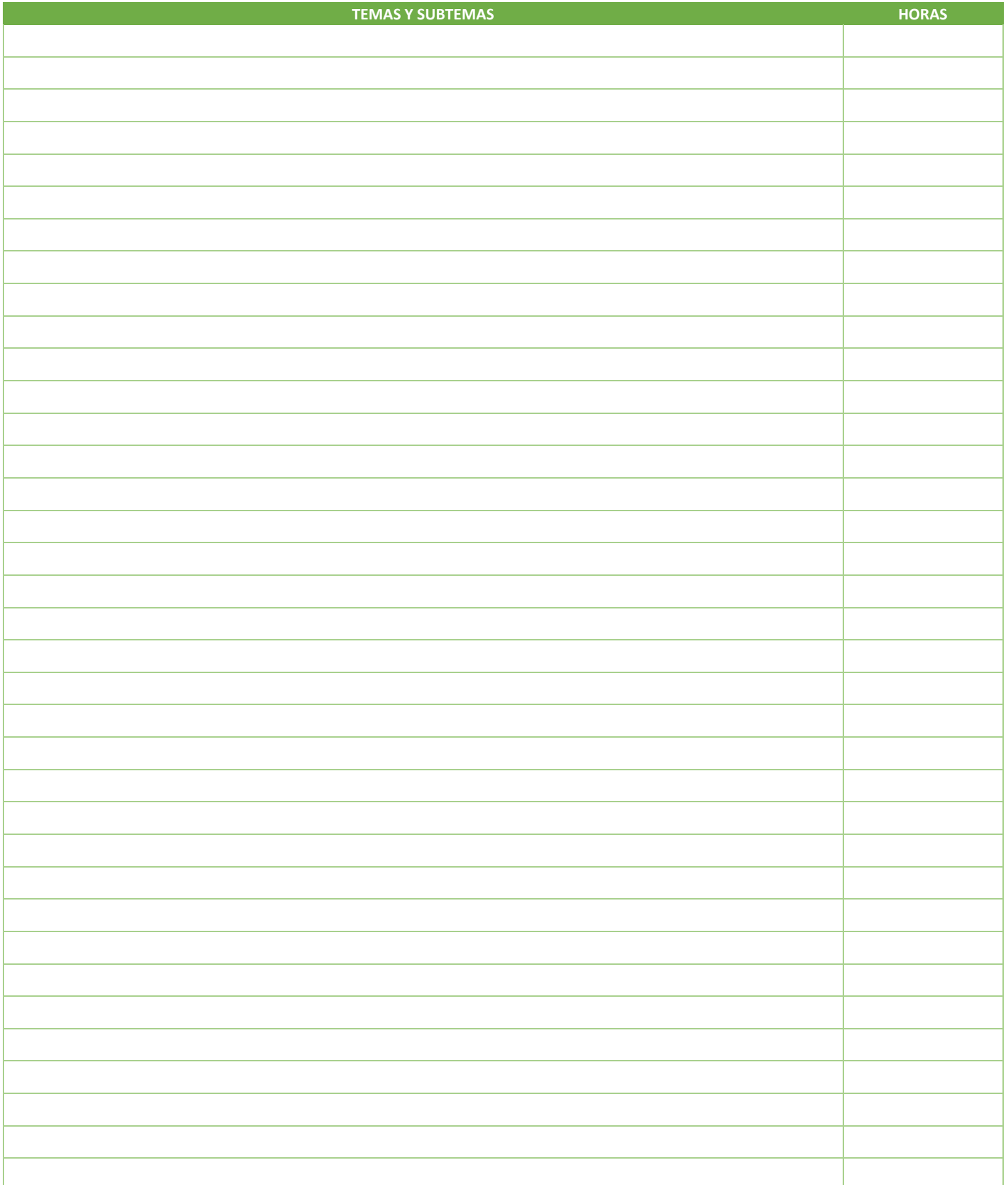

SIP-30

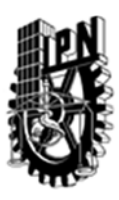

### INSTITUTO POLITÉCNICO NACIONAL SECRETARIA DE INVESTIGACIÓN Y POSGRADO

### DIRECCIÓN DE POSGRADO

3.4 REFERENCIAS DOCUMENTALES:

Newmark, N. M., & Rosenblueth, E. (1971). Fundamentals of earthquake engineering. Civil engineering and engineering mechanics series, 12. Chopra, A. K. (1995). Dynamics of structures (Vol. 3). New Jersey: Prentice Hall. Clough Ray, W., & Joseph, P. (1977). Dynamics of structures. World Book Company. New York. Lathi, B. (1998). Signal processing and linear systems. Oxford University Press, USA. Normas técnicas complementarias para diseño por sismo (2004). Gaceta Oficial del Gobierno del DF, 2(103-BIS), 55-77. Comisión Federal de Electricidad (2008) Manual de diseño de obras civiles. Diseño por sismo. Strang, G. (2005). Linear Algebra and its applications. 4th Edition. Publisher Brooks Cole.

3.5 PROCEDIMIENTOS O INSTRUMENTOS DE EVALUACIÓN A UTILIZAR:

1 evaluación a mediados del curso (25%) 1 evaluación al final del curso (25%) Examen final de todo el curso (50%)

SIP‐30